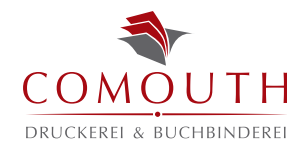

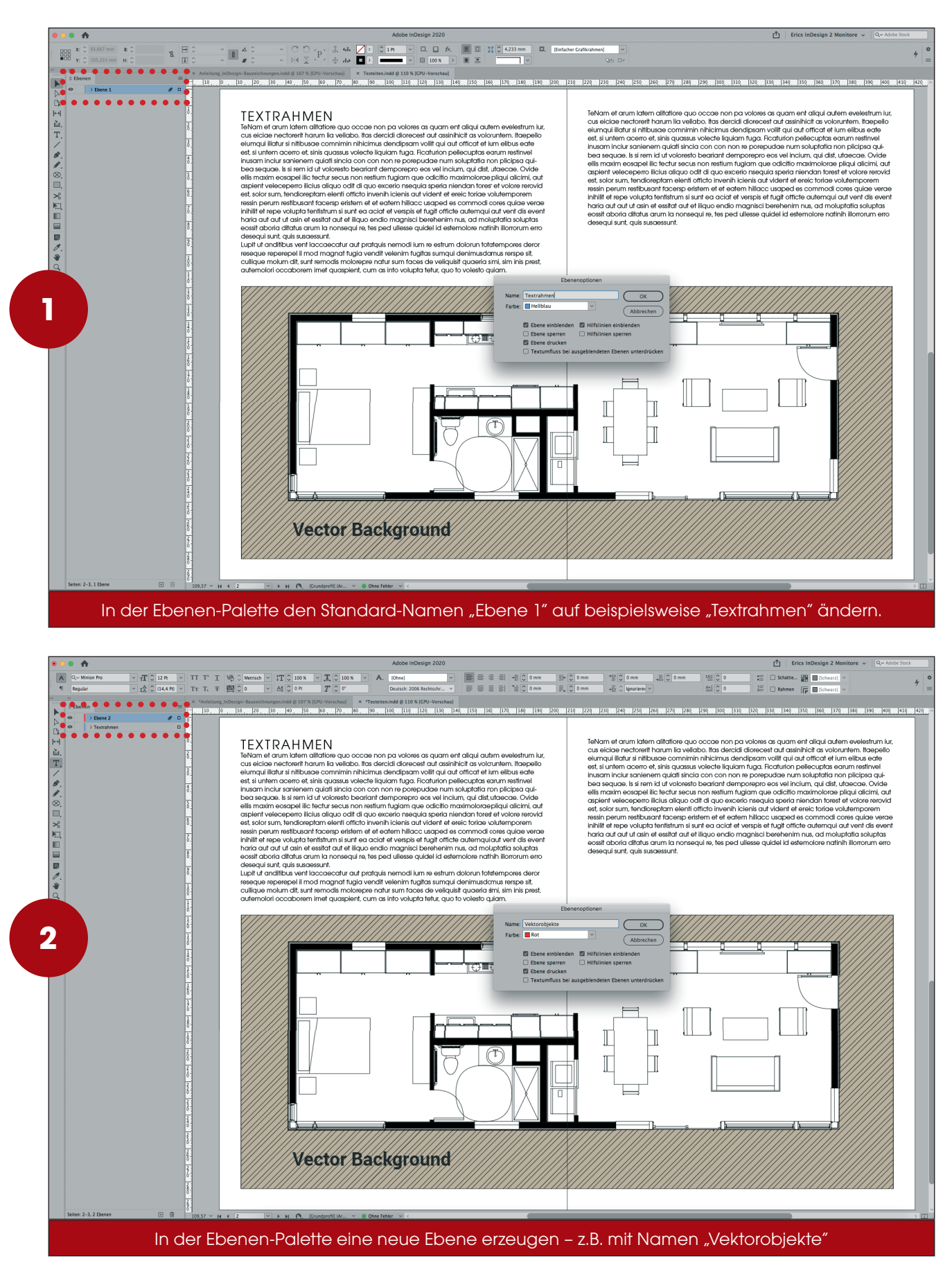

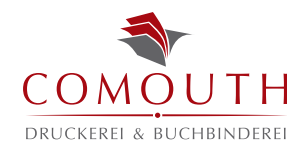

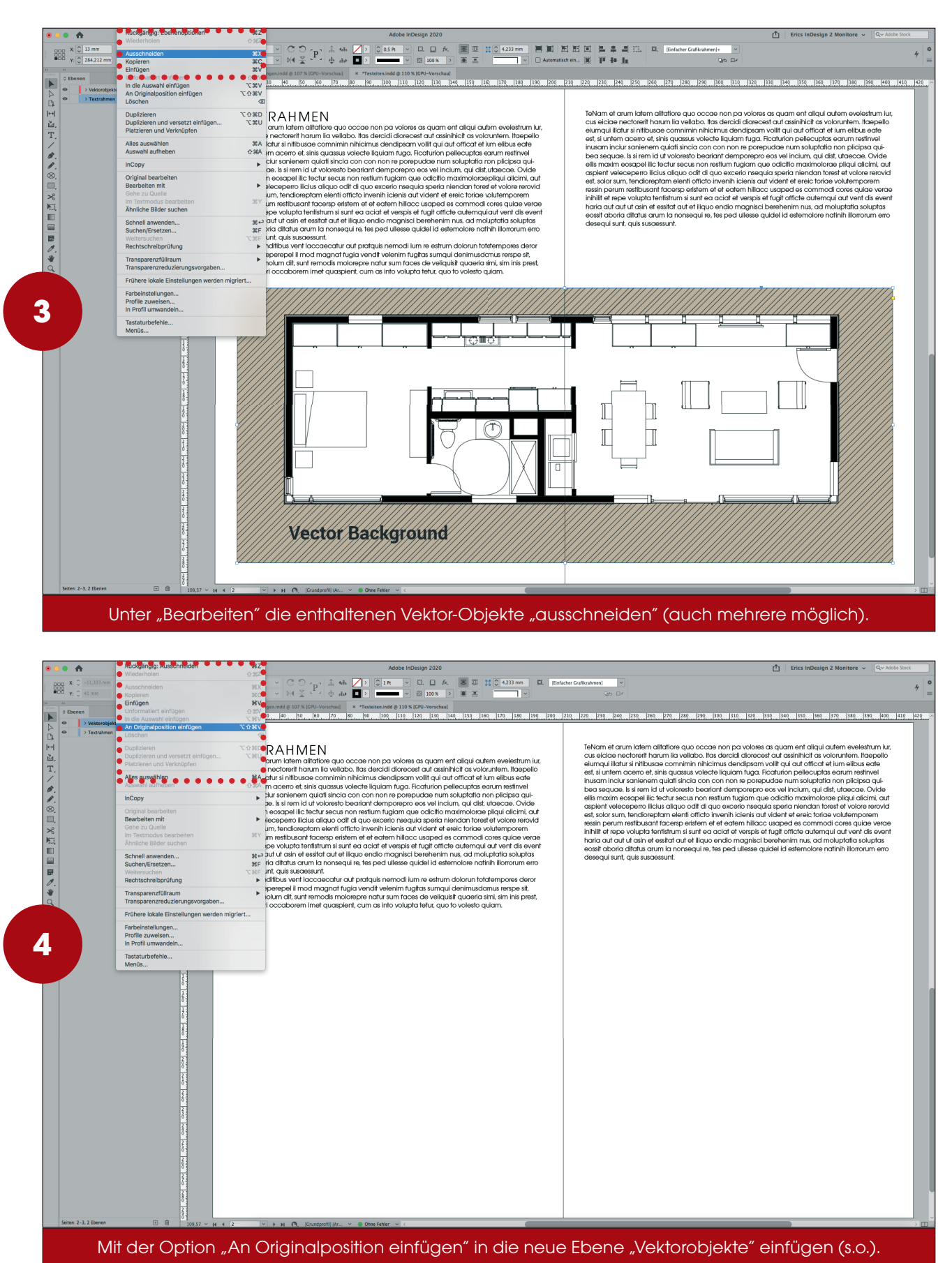

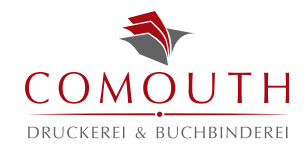

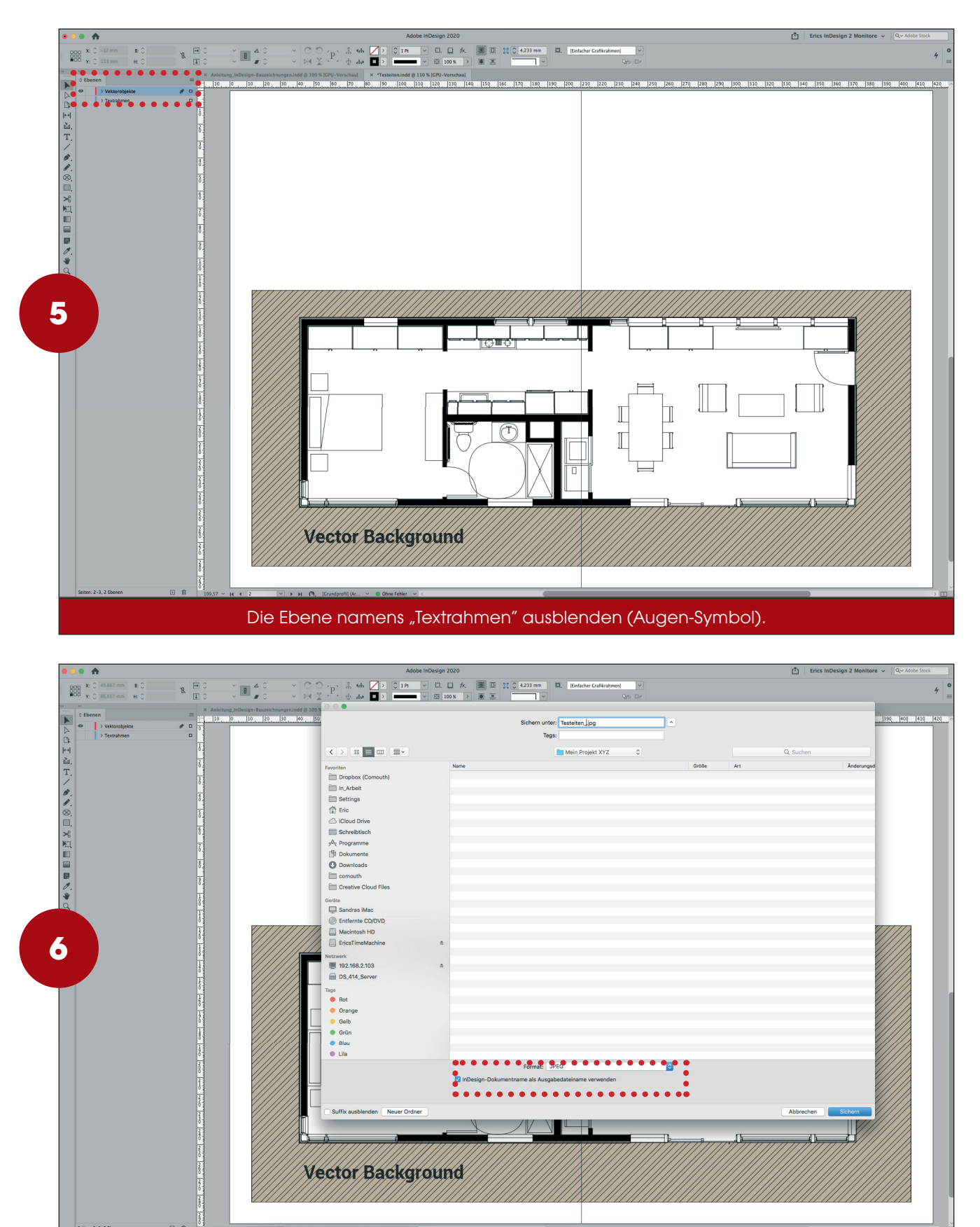

Nun wie folgt JPEGs exportieren (Einstellungen bitte beachten) – Teil 1

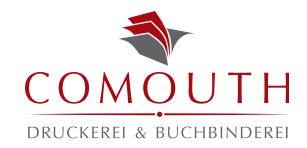

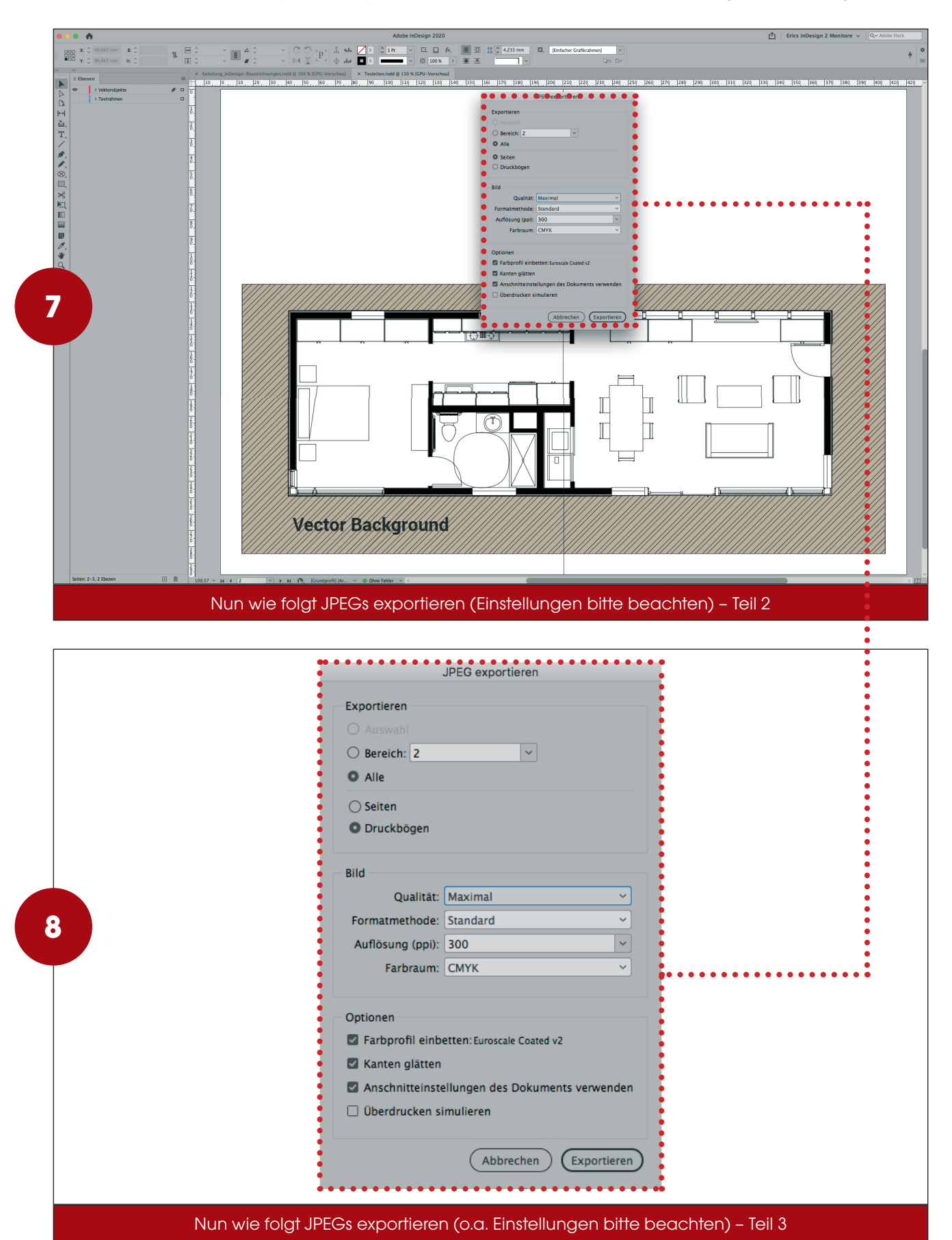

![](_page_4_Picture_0.jpeg)

![](_page_4_Picture_2.jpeg)

![](_page_5_Picture_0.jpeg)

![](_page_5_Picture_2.jpeg)

![](_page_6_Picture_0.jpeg)

![](_page_6_Picture_23.jpeg)

Am Ende PDFs erzeugen (Einstellung PODF X/3 2002 – mit 3 mm Beschnittzugabe – KEINE Druckbögen)

![](_page_6_Picture_24.jpeg)